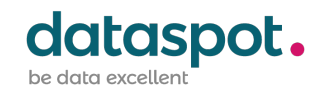

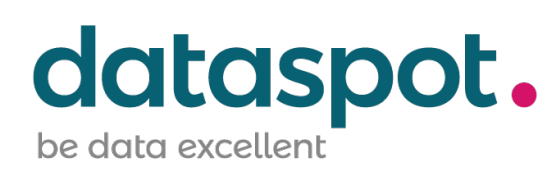

# **Technisches Datenblatt für die Softwareanwendung dataspot.**

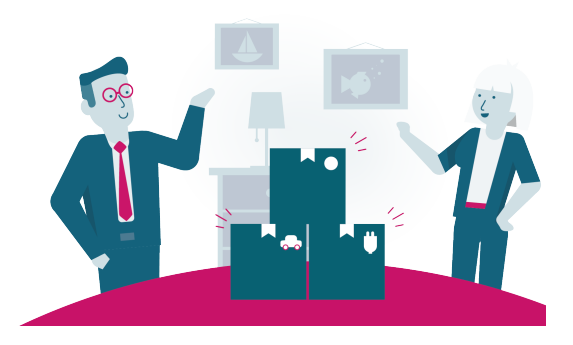

## **Produktinformation**

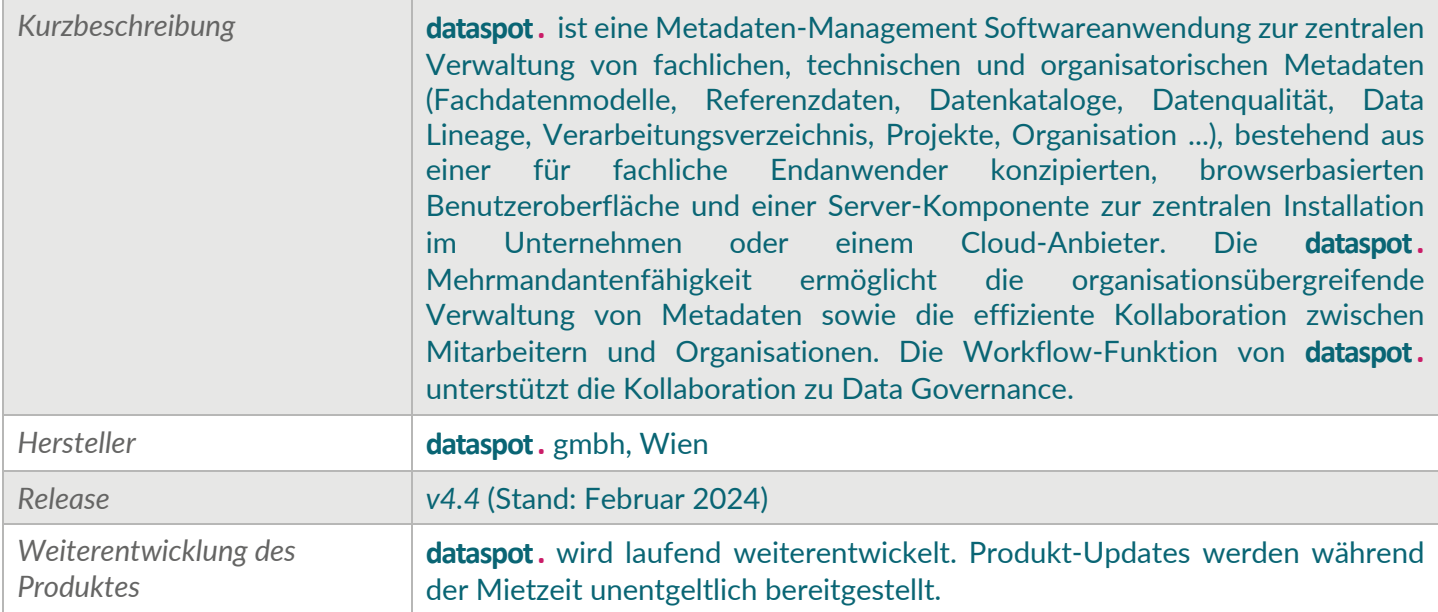

#### **Technische Informationen**

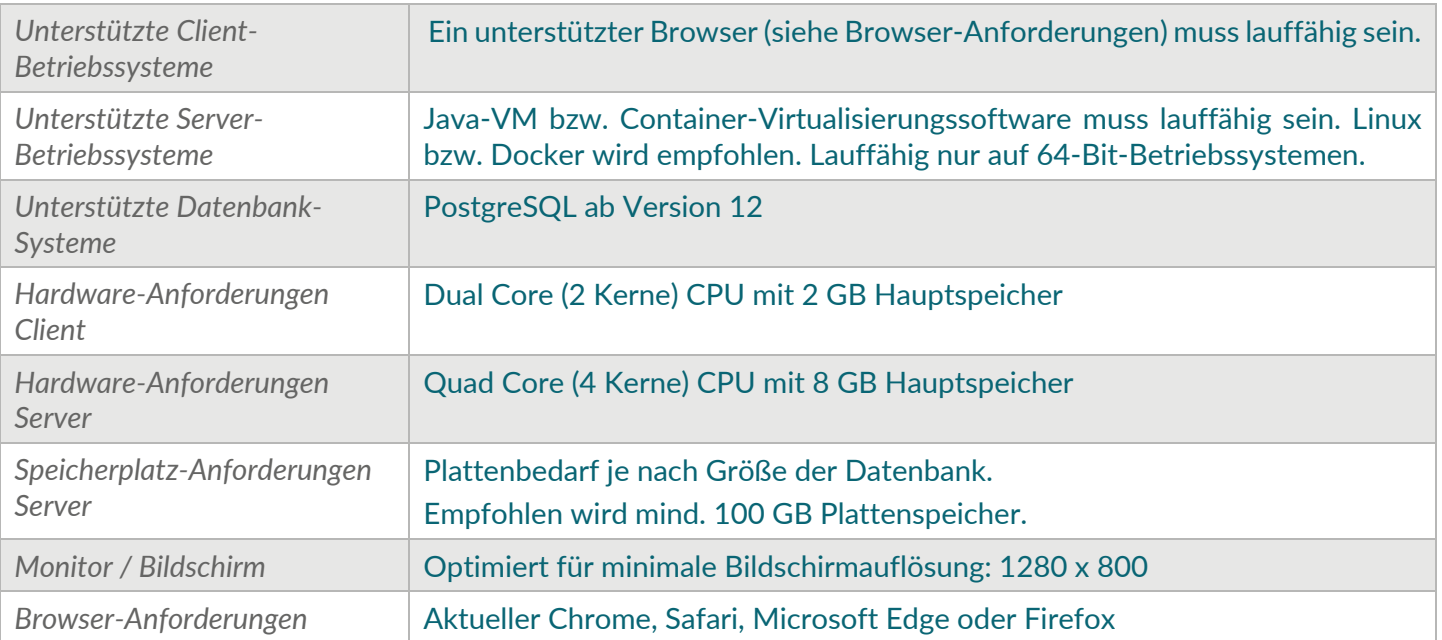

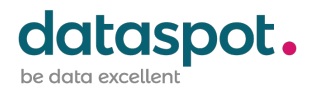

# **Inhouse Installation** *(On-Premises)*

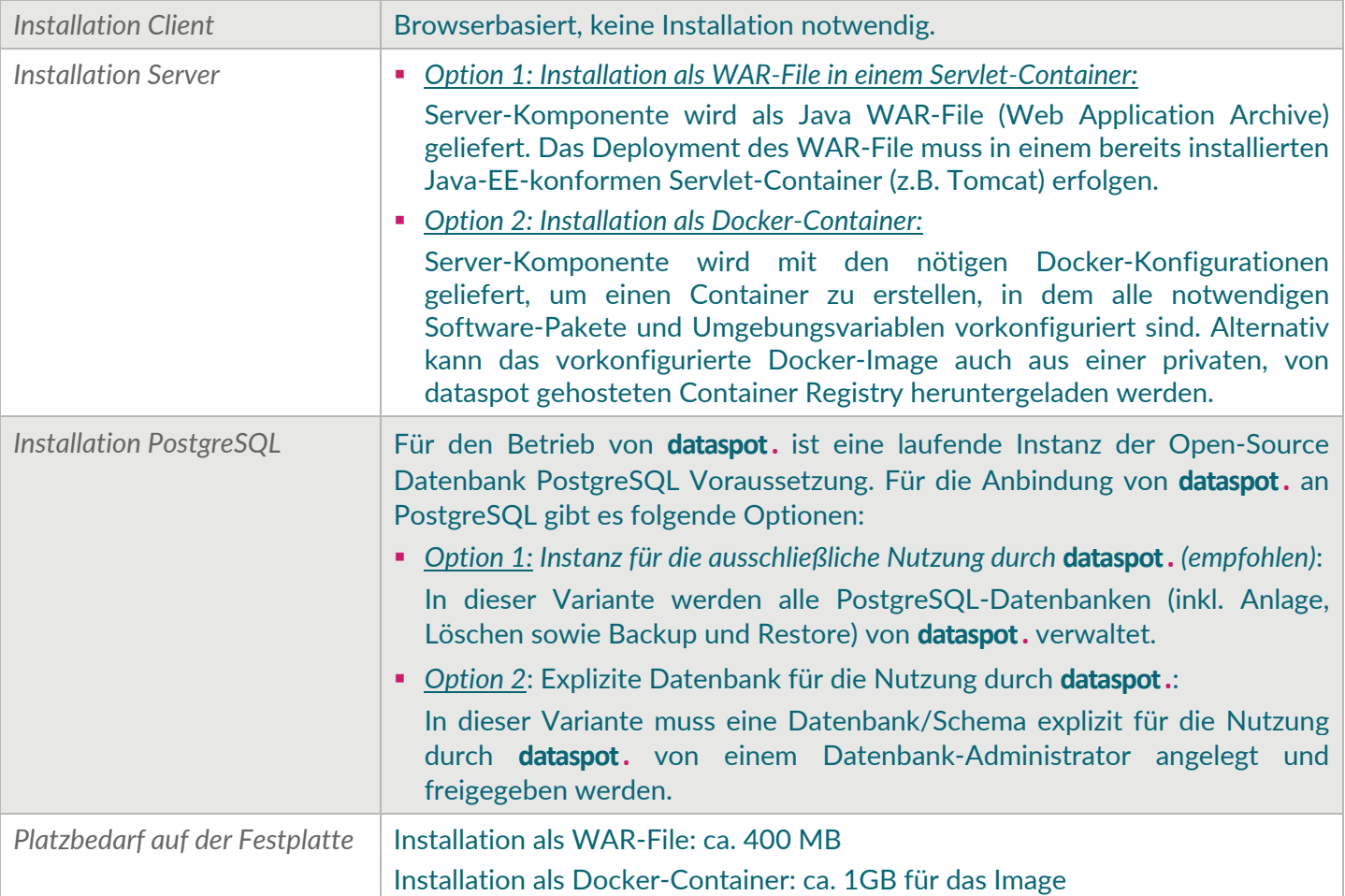

#### **Cloud Installation** *(Software as a Service)*

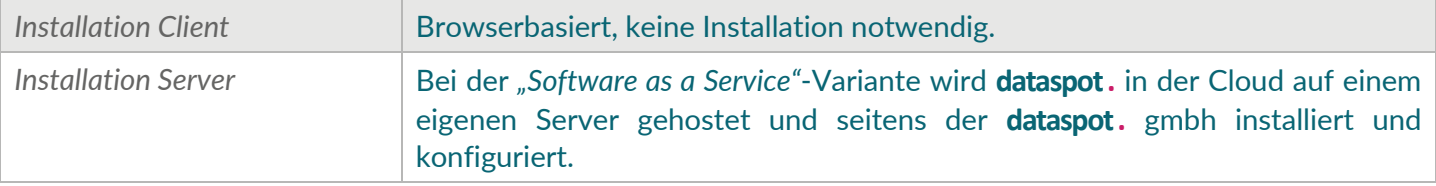

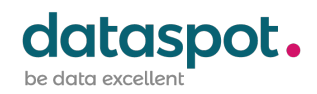

## <sup>2</sup>ිෂ Betrieb

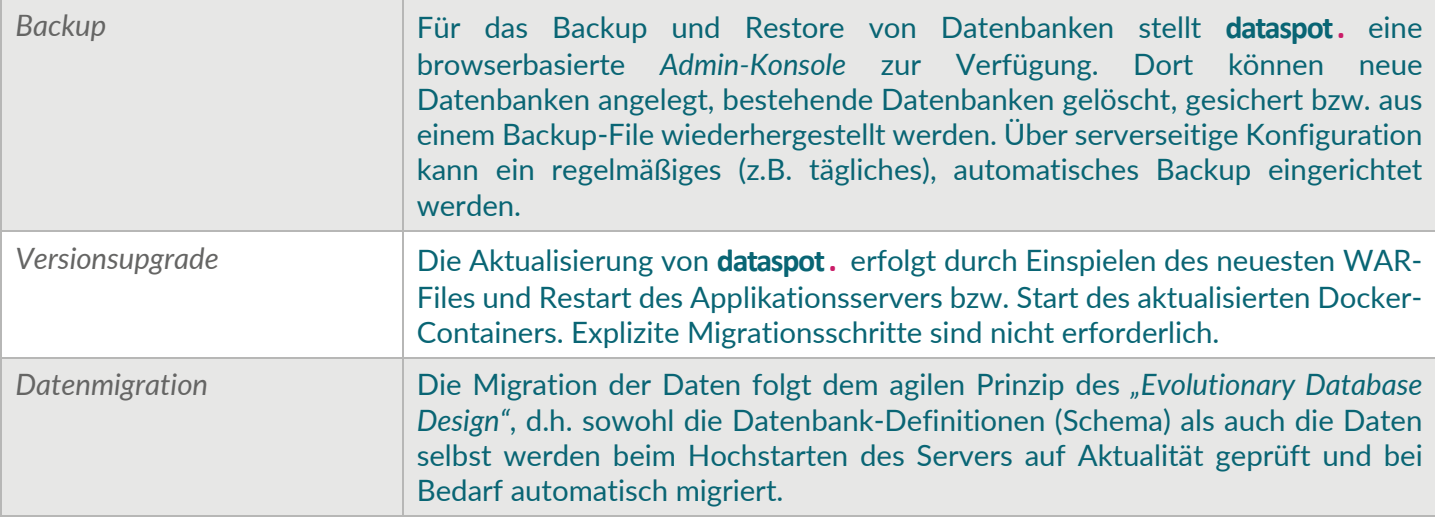

# **Benutzerverwaltung**

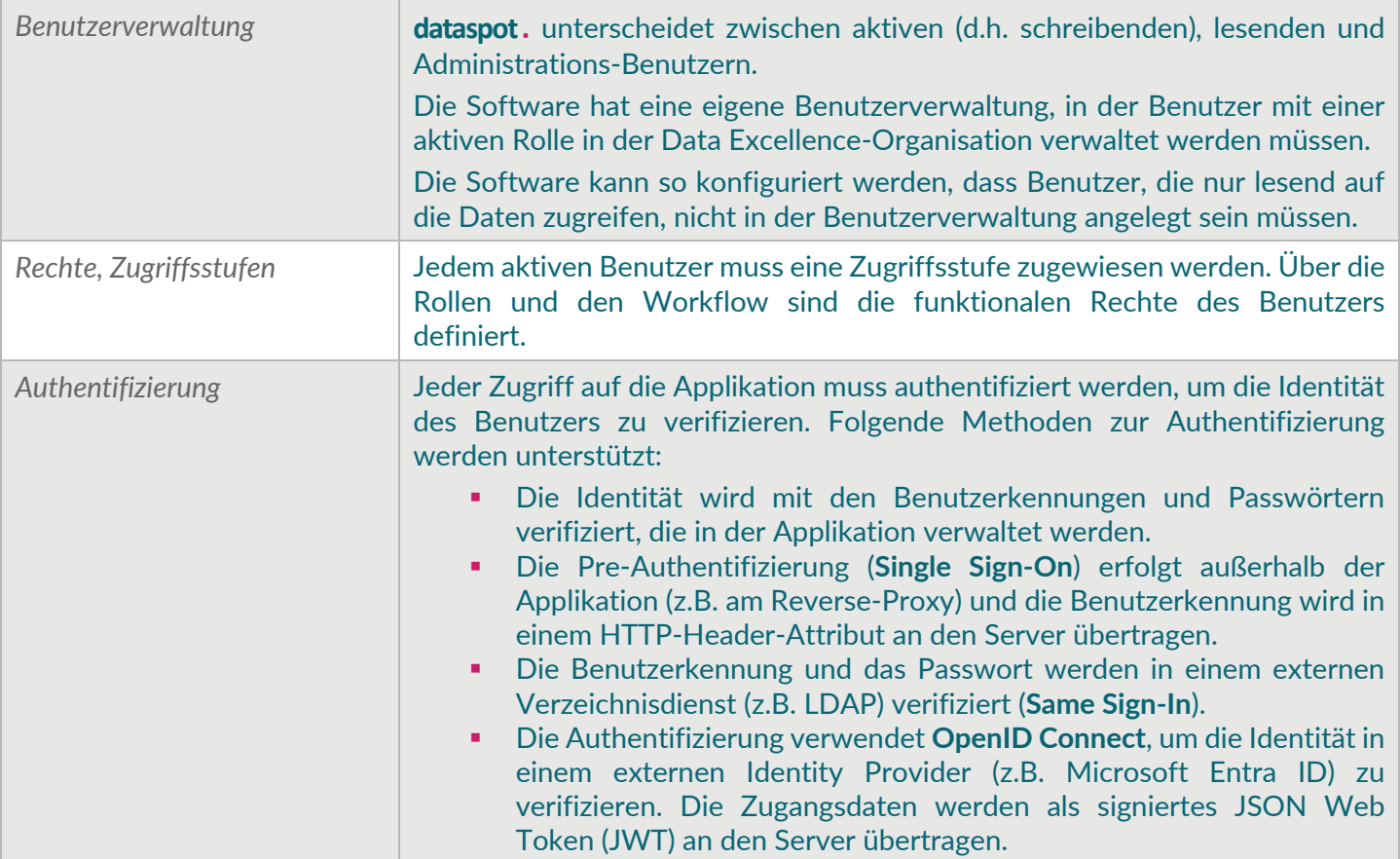

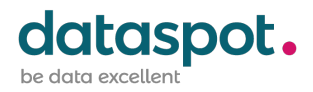

# **Datenformate, Daten-Export und -Import**

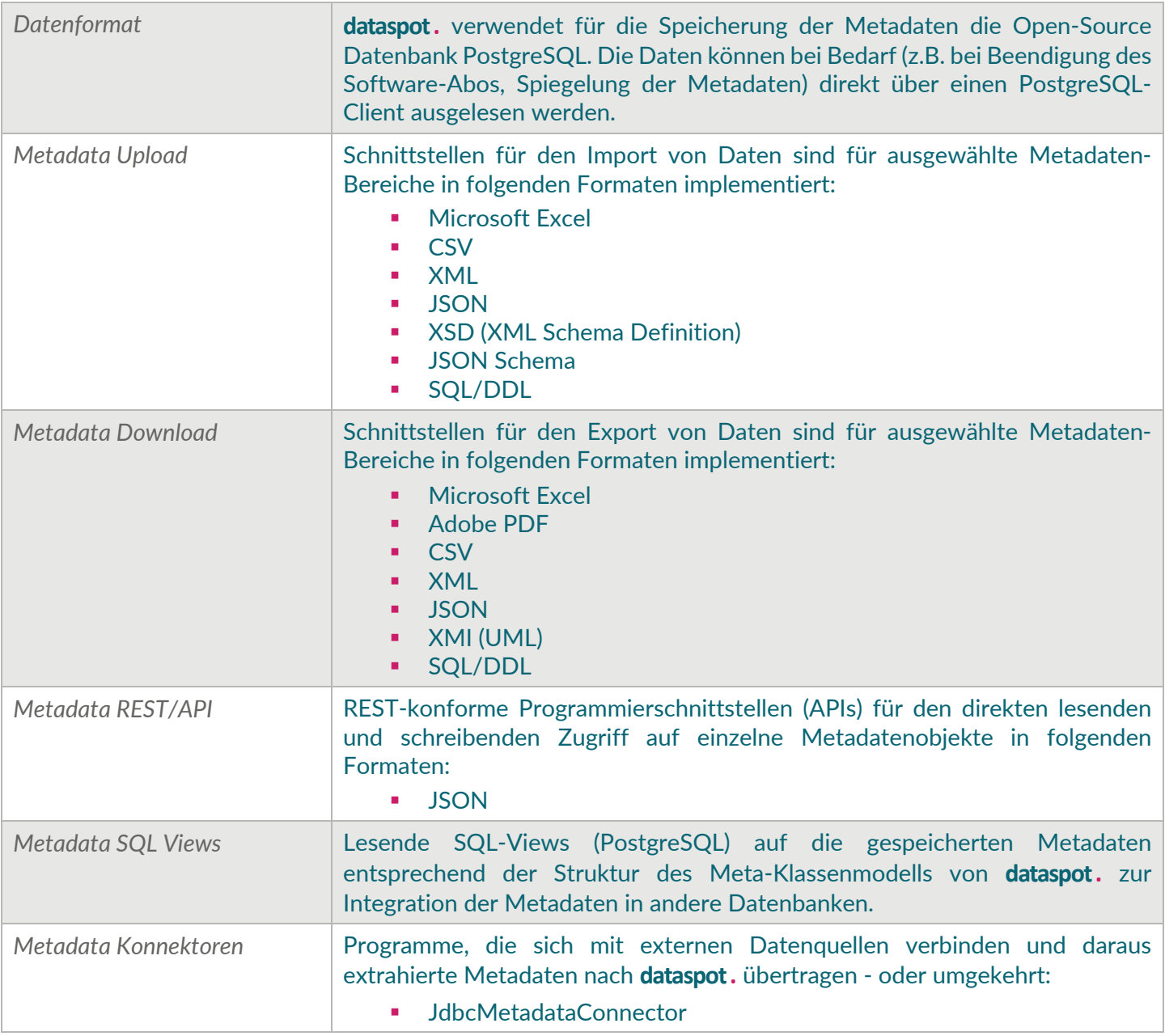

## **Kontakt und weitere Informationen**

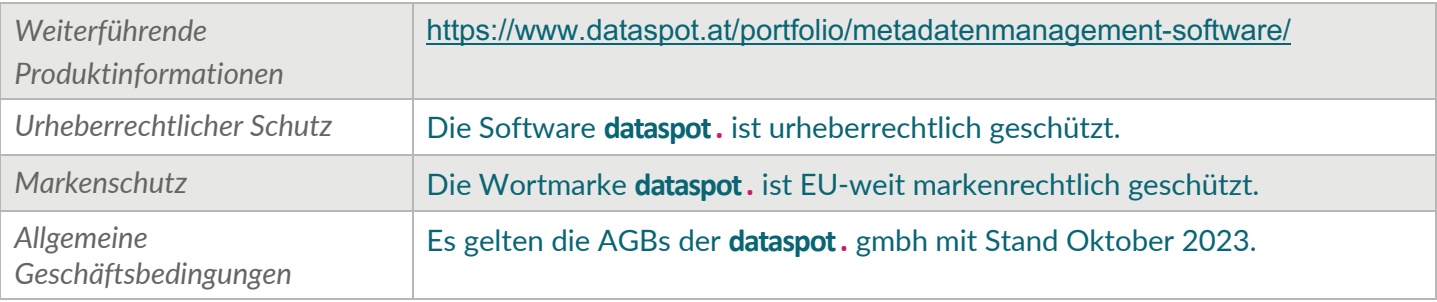